# Internet Fundamentals & Introduction to Web Technologies

Course: IT (044615)

Lecture: 5

JavaScript and HTML

**Documents** 

Dr. Ramez Hajislam

### 5.1 JavaScript Execution Environment

- JavaScript executing in a browser
- The Window object represents the window displaying a document
  - All properties are visible to all scripts
  - Global variables are properties of the Window object
  - There can be more than one Window object
    - Global variables depend on which Window is the context
- The Document object represents the document displayed
  - The document property of Window
  - Property arrays for forms, links, anchors, ...
- The frames property of Window

### 5.2 Document Object Model

- DOM Levels
  - DOM 0: informal, early browsers
  - DOM 1: XHMTL/XML structure
  - DOM 2: event model, style interface, traversal
  - DOM 3: content model, validation
- DOM specifications describe an abstract model of a document
  - Interfaces describe methods and properties
  - The interfaces describe a tree structure
  - Different languages will bind the interfaces to specific implementations
    - The internal representation may not be tree-like
    - In JavaScript, data are represented as properties and operations as methods

# Figure 5.1 The DOM structure for a simple document

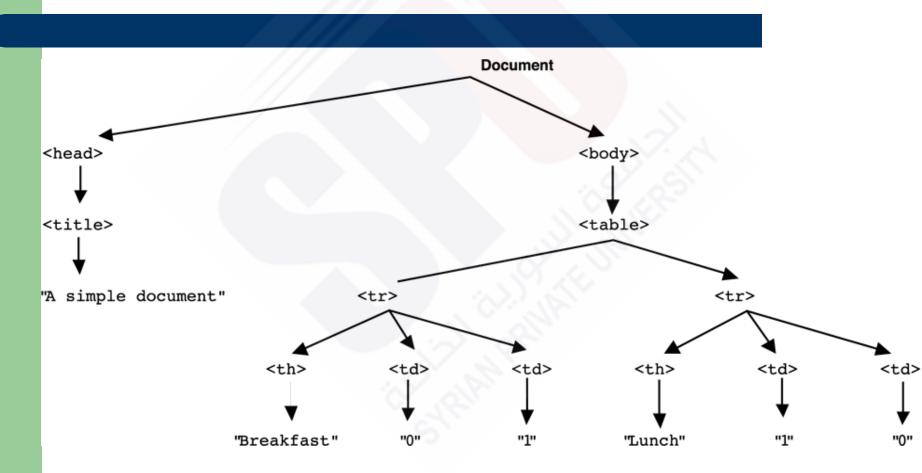

### 5.2 Example

- Nodes of the tree will be JavaScript objects
- Attributes of elements become named properties of element node objects
  - <input type="text" name="address">
  - The object representing this node will have two properties
    - type property will have value "text"
    - name property will have value "address"

### 5.3 Element Access in JavaScript

- Elements in XHTML document correspond to objects in JavaScript
- Objects can be addressed in several ways:
  - forms and elements array defined in DOM 0
    - Individual elements are specified by index
    - The index may change when the form changes
  - Using the name attributes for form and form elements
    - A name on the form element causes validation problems
    - Names are required on form elements providing data to server
  - Using getElementById with id attributes
    - id attribute value must be unique for an element

### 5.3 Using forms array

Consider this simple form:

 The input element can be referenced as document.forms[0].element[0]

### **5.3 Using name Attributes**

- All elements from the reference element up to, but not including, the body must have a name attribute
- This violates XHTML standards in some cases
- Example

Referencing the input

```
document.myForm.pushMe
```

### 5.3 Using id Attribute

Set the id attribute of the input element

```
<form action = "">
    <input type="button"
    id="turnItOn">
    </form>
```

Then use getElementById

```
document.getElementById("tur
nItOn")
```

### 5.4 Events and Event Handling

- Event-driven programming is a style of programming in which pieces of code, event handlers, are written to be activated when certain events occur
- Events represent activity in the environment including, especially, user actions such as moving the mouse or typing on the keyboard
- An event handler is a program segment designed to execute when a certain event occurs
- Events are represented by JavaScript objects
- Registration is the activity of connecting a script to a type of event
  - Assign an event attribute an event handler
  - Assign a DOM node an event handler

### Events and their tag attributes

| Event     | Tag Attribute |
|-----------|---------------|
| blur      | onblur        |
| change    | onchange      |
| click     | onclick       |
| dblclick  | ondblclick    |
| focus     | onfocus       |
| keydown   | onkeydown     |
| keypress  | onkeypress    |
| keyup     | onkeyup       |
| load      | onload        |
| mousedown | onmousedown   |
| mousemove | onmousemove   |
| mouseout  | onmouseout    |
| mouseover | onmouseover   |
| mouseup   | onmouseup     |
| reset     | onreset       |
| select    | onselect      |
| submit    | onsubmit      |
| unload    | onunload      |

### Event attributes and their tags

| Attribute | Tag                                                                                                    | Description                             |
|-----------|----------------------------------------------------------------------------------------------------|-----------------------------------------|
| onblur    | <a></a>                                                                                                    | The link loses the input focus          |
|           | <button></button>                                                                                                    | The button loses the input focus        |
|           | <input/>                                                                                                    | The input element loses the input focus |
|           | <textarea>&lt;/td&gt;&lt;td&gt;The text area loses the input focus&lt;/td&gt;&lt;/tr&gt;&lt;tr&gt;&lt;td&gt;&lt;/td&gt;&lt;td&gt;&lt;select&gt;&lt;/td&gt;&lt;td&gt;The selection element loses the input focus&lt;/td&gt;&lt;/tr&gt;&lt;tr&gt;&lt;td&gt;onchange&lt;/td&gt;&lt;td&gt;&lt;input&gt;&lt;/td&gt;&lt;td&gt;The input element is changed and loses the input focus&lt;/td&gt;&lt;/tr&gt;&lt;tr&gt;&lt;td&gt;&lt;/td&gt;&lt;td&gt;&lt;textarea&gt;&lt;/td&gt;&lt;td&gt;The text area is changed and loses the input focus&lt;/td&gt;&lt;/tr&gt;&lt;tr&gt;&lt;td&gt;&lt;/td&gt;&lt;td&gt;&lt;select&gt;&lt;/td&gt;&lt;td&gt;The selection element is changed and loses the input focus&lt;/td&gt;&lt;/tr&gt;&lt;tr&gt;&lt;td&gt;onclick&lt;/td&gt;&lt;td&gt;&lt;a&gt;&lt;/td&gt;&lt;td&gt;The user clicks on the link&lt;/td&gt;&lt;/tr&gt;&lt;tr&gt;&lt;td&gt;&lt;/td&gt;&lt;td&gt;&lt;input&gt;&lt;/td&gt;&lt;td&gt;The input element is clicked&lt;/td&gt;&lt;/tr&gt;&lt;tr&gt;&lt;td&gt;ondblclick&lt;/td&gt;&lt;td&gt;Most elements&lt;/td&gt;&lt;td&gt;The user double clicks the left mouse button&lt;/td&gt;&lt;/tr&gt;&lt;tr&gt;&lt;td&gt;onfocus&lt;/td&gt;&lt;td&gt;&lt;a&gt;&lt;/td&gt;&lt;td&gt;The link acquires the input focus&lt;/td&gt;&lt;/tr&gt;&lt;tr&gt;&lt;td&gt;&lt;/td&gt;&lt;td&gt;&lt;input&gt;&lt;/td&gt;&lt;td&gt;The input element receives the input focus&lt;/td&gt;&lt;/tr&gt;&lt;tr&gt;&lt;td&gt;&lt;/td&gt;&lt;td&gt;&lt;textarea&gt;&lt;/td&gt;&lt;td&gt;A text area receives the input focus&lt;/td&gt;&lt;/tr&gt;&lt;tr&gt;&lt;td&gt;&lt;/td&gt;&lt;td&gt;&lt;select&gt;&lt;/td&gt;&lt;td&gt;A selection element receives the input focus&lt;/td&gt;&lt;/tr&gt;&lt;tr&gt;&lt;td&gt;onkeydown&lt;/td&gt;&lt;td&gt;&lt;body&gt;, form elements&lt;/td&gt;&lt;td&gt;A key is pressed down&lt;/td&gt;&lt;/tr&gt;&lt;tr&gt;&lt;td&gt;onkeypress&lt;/td&gt;&lt;td&gt;&lt;body&gt;, form elements&lt;/td&gt;&lt;td&gt;A key is pressed down and released&lt;/td&gt;&lt;/tr&gt;&lt;tr&gt;&lt;td&gt;onkeyup&lt;/td&gt;&lt;td&gt;&lt;body&gt;, form elements&lt;/td&gt;&lt;td&gt;A key is released&lt;/td&gt;&lt;/tr&gt;&lt;tr&gt;&lt;td&gt;onload&lt;/td&gt;&lt;td&gt;&lt;body&gt;&lt;/td&gt;&lt;td&gt;The document is finished loading&lt;/td&gt;&lt;/tr&gt;&lt;/tbody&gt;&lt;/table&gt;</textarea> |                                         |

### Event attributes and their tags (cont)

| Attribute   | Tag                                                                                                    | Description                                                |
|-------------|----------------------------------------------------------------------------------------------------|------------------------------------------------------------|
| onmousedown | Most elements                                                                                                    | The user clicks the left mouse button                      |
| onmousemove | Most elements                                                                                                    | The user moves the mouse cursor within the element         |
| onmouseout  | Most elements                                                                                                    | The mouse cursor is moved away from being over the element |
| onmouseover | Most elements                                                                                                    | The mouse cursor is moved over the element                 |
| onmouseup   | Most elements                                                                                                    | The left mouse button is unclicked                         |
| onreset     | <form></form>                                                                                                    | The reset button is clicked                                |
| onselect    | <input/>                                                                                                    | The mouse cursor is moved over the element                 |
|             | <textarea>&lt;/td&gt;&lt;td&gt;The text area is selected within the text area&lt;/td&gt;&lt;/tr&gt;&lt;tr&gt;&lt;td&gt;onsubmit&lt;/td&gt;&lt;td&gt;&lt;form&gt;&lt;/td&gt;&lt;td&gt;The Submit button is pressed&lt;/td&gt;&lt;/tr&gt;&lt;tr&gt;&lt;td&gt;onunload&lt;/td&gt;&lt;td&gt;&lt;body&gt;&lt;/td&gt;&lt;td&gt;The user exits the document&lt;/td&gt;&lt;/tr&gt;&lt;/tbody&gt;&lt;/table&gt;</textarea> |                                                            |

### 5.4 Events, Attributes and Tags

- Particular events are associated to certain attributes
- The attribute for one kind of event may appear on different tags allowing the program to react to events affecting different components
- A text element gets focus in three ways:
  - 1. When the user puts the mouse cursor over it and presses the left button
  - 2. When the user tabs to the element
  - 3. By executing the focus method
- Losing the focus is blurring

### 5.4 Setting a Handler

 Using a an attribute, a JavaScript command can be specified:

```
<input type="button" name="myButton"
  onclick=
  "alert('You clicked the button!')"/>
```

 A function call can be used if the handler is longer than a single statement

```
<input type="button" name="myButton"
  onclick="myHandler()"/>
```

## 5.5 Handling Events from Body Elements

 This example illustrates a script that is run when the page first loads

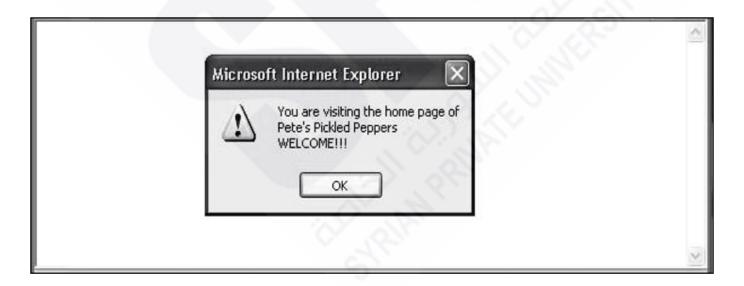

## **5.6 Handling Events from Button Elements**

An event can be registered for this tag in two ways

```
<input type="button" name="freeOffer"
id="freeButton"/>
```

Using an event attribute

```
<input type="button" name="freeOffer"
id="freeButton"
onclick="freebuttonHandler()"/>
```

### 5.6 Handling Events from Button Elements

Assigning to a property of the element node

```
document.getElementById("freeButton").onc
  lick =
  freeButtonHandler
```

- Note that the function name, a reference to the function, is assigned
- Writing freeButtonHandler() would assign the return value of the function call as the handler (possible, but unlikely)

#### 5.6 Checkboxes and Radio Buttons

- Example radio\_click.html illustrates a script that displays an alert when a radio button is clicked
  - Note that a parameter is passed to the handler function
- In example radio\_click2.html, a reference to the handler function is assigned to the appropriate property of each element node
  - Note that the no parameters are passed to the function when called by the JavaScript system
  - The handler code must identify the element that caused the call
- The handler call can be enclosed in an anonymous function

```
- dom.elements[0].onclick = function()
{planeChoice(152)};
```

- Example radio\_click2x.html

# Figure 5.3 Display of radio click.html

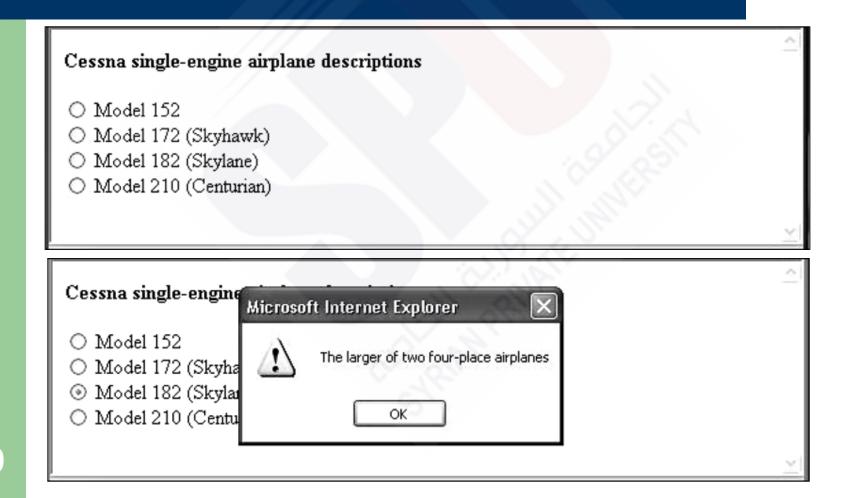

### 5.6 Comparing Registration Methods

- Assigning to an attribute is more flexible, allowing passing parameters without having to create an anonymous function
- Assigning to a node property helps separate HTML and code
- Assigning to a node property allows reassignment later if the handler needs to be changed

### 5.7 Handling Events from Text Box and Password Elements

- By manipulating the focus event the user can be prevented from changing the amount in a text input field
  - Example nochange.html illustrates 'blurring' a field whenever it gains focus
- This is possible to work around
  - Copy the page but leave out the validation code
  - Simulate an HTTP request directly with socket-level programming
  - If the validity of data is important, the server needs to check it

### 5.7 Validating Form Input

- Validating data using JavaScript provides quicker interaction for user
- Validity checking on the server requires a round-trip for the server to check the data and then to respond with an appropriate error page
- Handling a data validity error
  - Put the focus in the field in question
  - Highlight the text for easier editing
- If an event handler returns false, default actions are not taken by the browser
  - This can be used in a Submit button event handler to check validity and not submit if there are problems
- Example pswd\_chk.html illustrates validity checking
  - Does not work properly in FireFox

# Display of pswd\_chk.html after it has been filled out

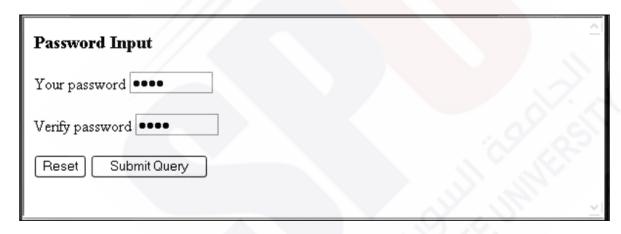

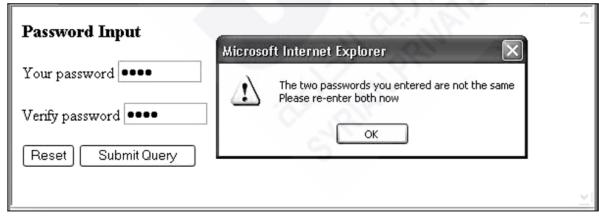

### 5.7 Validating Input

- The validator.html example demonstrates using regular expressions to validate text input
- The name is First, Last, Middle-Initial, each part capitialized
  - $/^[A-Z][a-z]+, ?[A-Z][a-z]+, ?[A-Z]\.?$/$
- The phone is ddd-ddd-dddd where d is a digit
  - $/^d{3}-d{3}-d{4}$ \$/
- Each pattern uses the ^ and \$ anchors to make sure the entire string matches

#### Display of validator.html

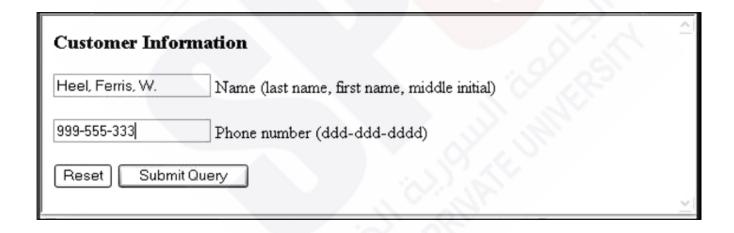

invalid phone number, while the phone text field has focus

## The message created by entering an invalid telephone number in validator.html

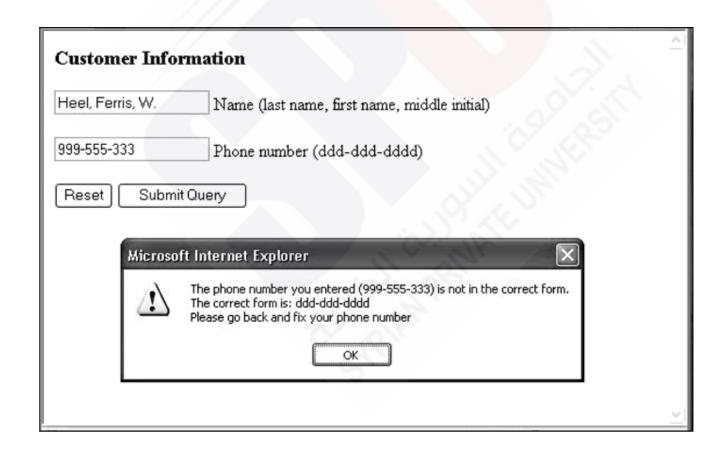

#### 5.8 DOM 2 Event Model

- DOM 2 is defined in modules
- The Events module defines several submodules
  - HTMLEvents and MouseEvents aer common
- An event object is passed as a parameter to an event handler
  - Properties of this object provide information about the event
  - Some event types will extend the interface to include information relevant to the subtype. For example, a mouse event will include the location of the mouse at the time of the event

#### 5.8 Event Flow

- DOM 2 defines a process for determining which handlers to execute for a particular event
- The process has three phases
  - Different event types
- The event object representing the event is created at a particular node called the target node

### 5.8 Event Propagation (continued)

- Three traversal phases then occur
- In the *capturing phase* each node from the document root to the target node, in order, is examined.
  - If the node is not the target node and there is a handler for that event at the node and the handler is enabled for capture for the node, the handler is executed
- Then all handlers registered for the target node, if any, are executed
- In the bubbling phase each node from the parent of the target node to the root node, in order, is examined
  - If there is a handler for that event at the node and the handler is not enabled for capture for the node, the handler is executed
  - Some event types are not allowed to bubble: load, unload, blur and focus among the HTML event types

### 5.8 Event Propagation

- As each handler is executed, properties of the event provide context
  - The currentTarget property is the node to which the handler is registered
  - The target property is the node to which the event was originally directed
- One major advantage of this scheme over DOM 0 is that event handling can be centralized in an ancestor node
- For example, a calculator keyboard will have a number of digit buttons
  - In some GUI frameworks, a handler must be added to each button separately
  - In DOM 2, the buttons could be organized under a single node and the handler placed on the node

### 5.8 Event Handler Registration

- Handlers are called *listeners* in DOM 2
- addEventListener is used to register a handler, it takes three parameters
  - A string naming the event type
  - The handler
  - A boolean specifying whether the handler is enabled for the capture phase or not

### 5.8 Example of DOM 2 Event Model

 The validator2.html example modifies the validation example to use DOM 2 style event handling

### 5.9 The navigator Object

- Properties of the navigator object allow the script to determine characteristics of the browser in which the script is executing
- The appName property gives the name of the browser
- The appVersion gives the browser version

### 5.9 Output From navigate.html

 Note that the browser is actually FireFox and the version is 2.0.0.4

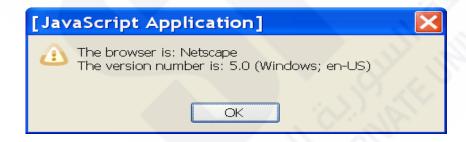

## The navigator properties appName and appVersion for Internet

Explorer 7

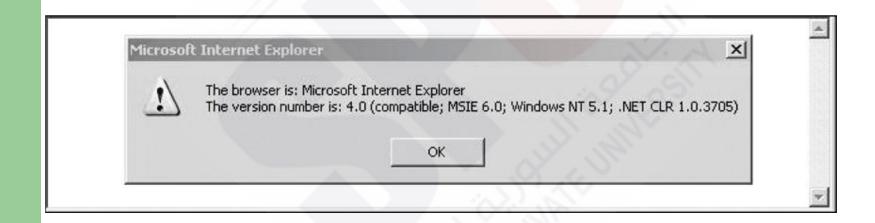

## 5.10 DOM Tree Traversal and Modification

- Each element in an XHTML document has a corresponding ELEMENT object in the DOM representation
- The ELEMENT object has methods to support
  - Traversing the document, that is, visiting each of the document nodes
  - Modifying the document
    - For example, removing and inserting child nodes

#### **5.10 DOM Tree Traversal**

- Various properties of Element objects are related nodes
- parentNode references the parent node of the Element
- previousSibling and nextSibling connect the children of a node into a list
- firstChild and lastChild reference
   children of an Element
  - These would be text nodes or element nodes contained in the Element

#### 5.10 DOM Tree Modification

- The insertBefore method inserts a new child of the target node
- replaceChild will replace a child node with a new node
- removeChild removes a child node
- appendChild adds a node as a child node at the end of the children